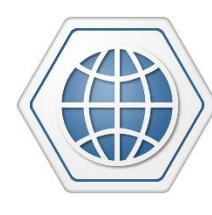

**D. Filmo** <u>pe</u>

Tracking The World

# **Enduro Plus CDMA**

**Multi-purpose Tracking Device**

# **USER MANUAL**

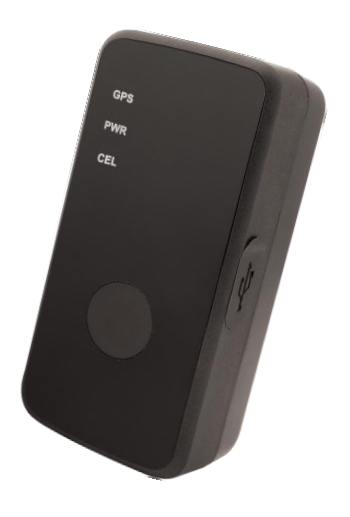

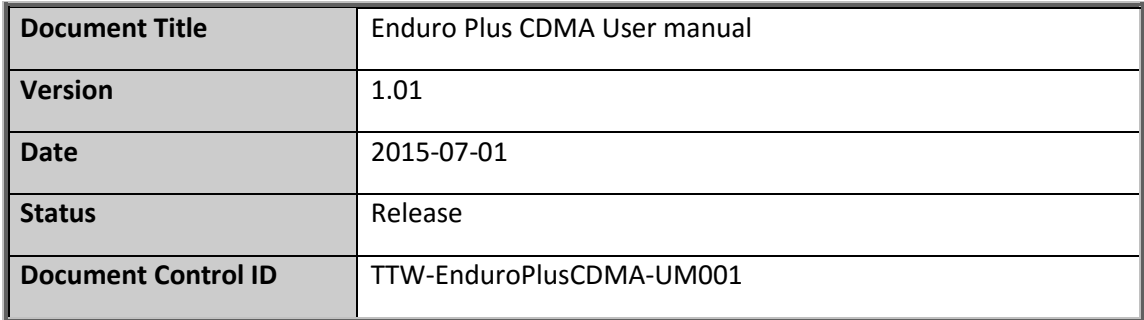

#### **General Notes**

TrackingTheWorld offers this information as a service to its customers, to support application and engineering efforts that use the products designed by TrackingTheWorld. The information provided is based upon requirements specifically provided to TrackingTheWorld by the customers. TrackingTheWorld has not undertaken any independent search for additional relevant information, including any information that may be in the customer's possession. Furthermore, system validation of this product designed by TrackingTheWorld within a larger electronic system remains the responsibility of the customer or the customer's system integrator. All specifications supplied herein are subject to change.

#### **Copyright**

This document contains proprietary technical information which is the property of TrackingTheWorld, copying of this document and giving it to others and the using or communication of the contents thereof, are forbidden without express authority. Offenders are liable to the payment of damages. All rights reserved in the event of grant of a patent or the registration of a utility model or design. All specification supplied herein are subject to change without notice at any time.

Copyright © TrackingTheWorld 2016

**For More Information:** Please contact TrackingTheWorld, 1633 Bayshore Highway, Suite 390, Burlingame, CA. 94010, USA Phone: +1.650.692.8100 – Email: [info@trackingtheworld.com](mailto:info@trackingtheworld.com) – Website: <www.trackingtheworld.com>

## **Contents**

<span id="page-2-0"></span>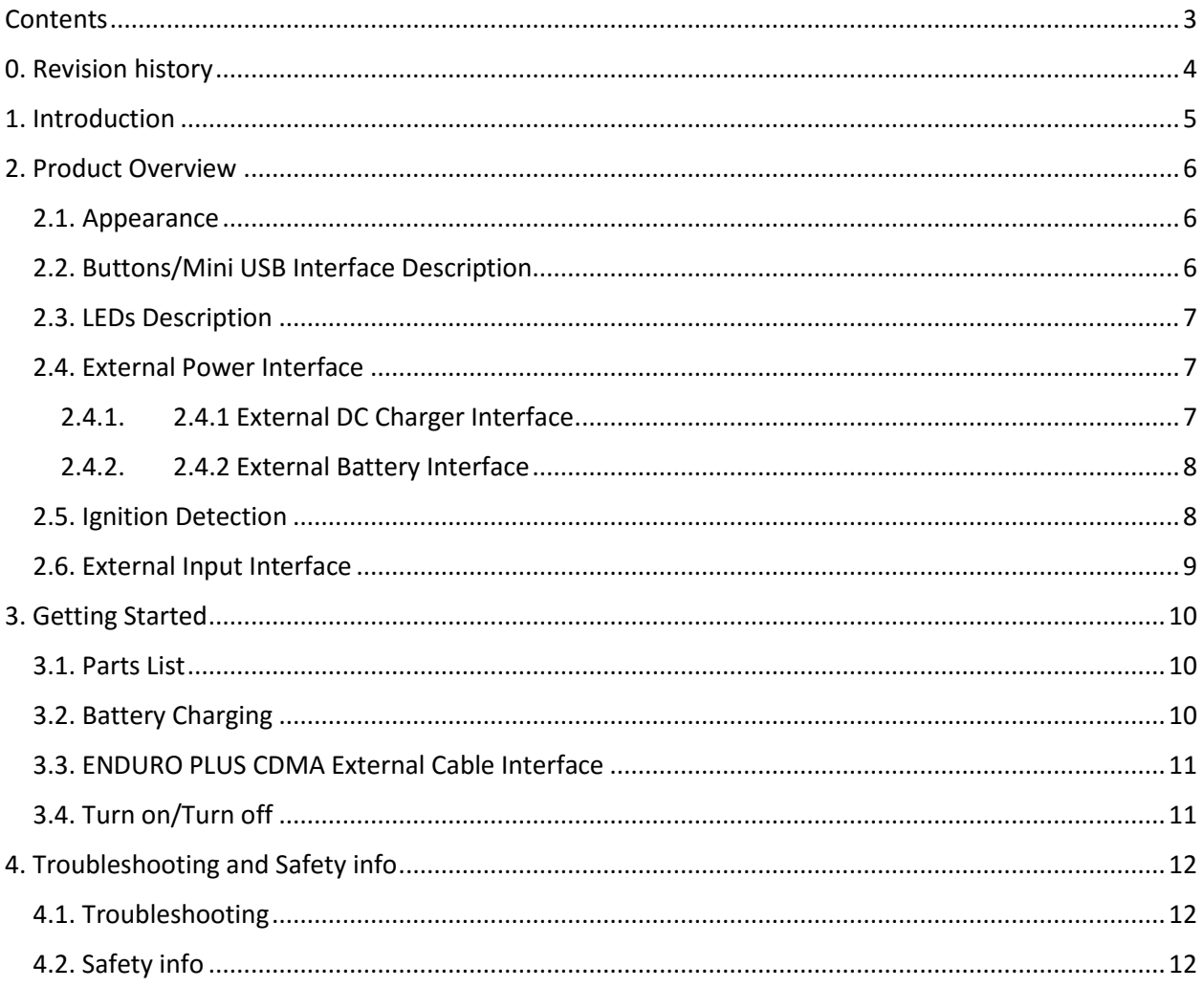

For More Information: Please contact Tracking The World, 1633 Bayshore Highway, Suite 390, Burlingame, CA. 94010, USA<br>Phone: +1.650.692.8100 – Email: info@trackingtheworld.com – Website: www.trackingtheworld.com

# <span id="page-3-0"></span>**0. Revision history**

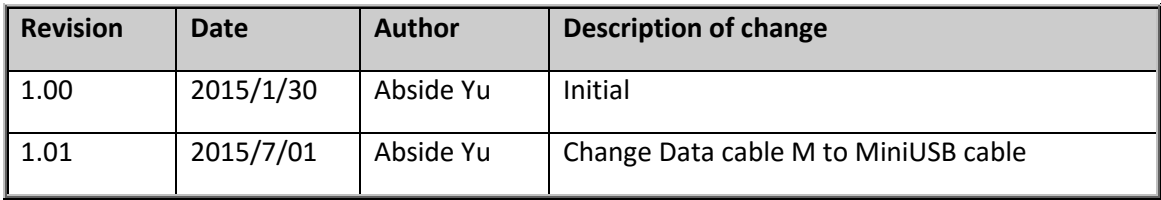

**For More Information:** Please contact TrackingTheWorld, 1633 Bayshore Highway, Suite 390, Burlingame, CA. 94010, USA Phone: +1.650.692.8100 – Email: [info@trackingtheworld.com](mailto:info@trackingtheworld.com) – Website: <www.trackingtheworld.com>

# <span id="page-4-0"></span>**1. Introduction**

The water resistant ENDURO PLUS CDMA is a powerful GPS/GNSS locator designed for lone worker, vehicle, pet and asset tracking applications. The thumb sized button makes this device ideal for applications requiring rapid notification of emergency alert or regular setting of geo-fences based on current location. Its built-in GNSS receiver has superior sensitivity and fast time to first fix. Its CDMA2000-1X allows the ENDURO PLUS CDMA's location to be monitored in real time or periodically tracked by a backend server and mobile devices. Its built-in 3-axis accelerometer allows motion detection and extends battery life through sophisticated power management algorithms. System integration is straightforward as complete documentation is provided for the full featured @Track protocol. The @Track protocol supports a wide variety of reports including emergency, geo-fence boundary crossings, low battery and scheduled GPS/GNSS position.

**For More Information:** Please contact TrackingTheWorld, 1633 Bayshore Highway, Suite 390, Burlingame, CA. 94010, USA Phone: +1.650.692.8100 – Email: [info@trackingtheworld.com](mailto:info@trackingtheworld.com) – Website: <www.trackingtheworld.com>

# <span id="page-5-0"></span>**2. Product Overview**

### <span id="page-5-1"></span>**2.1. Appearance**

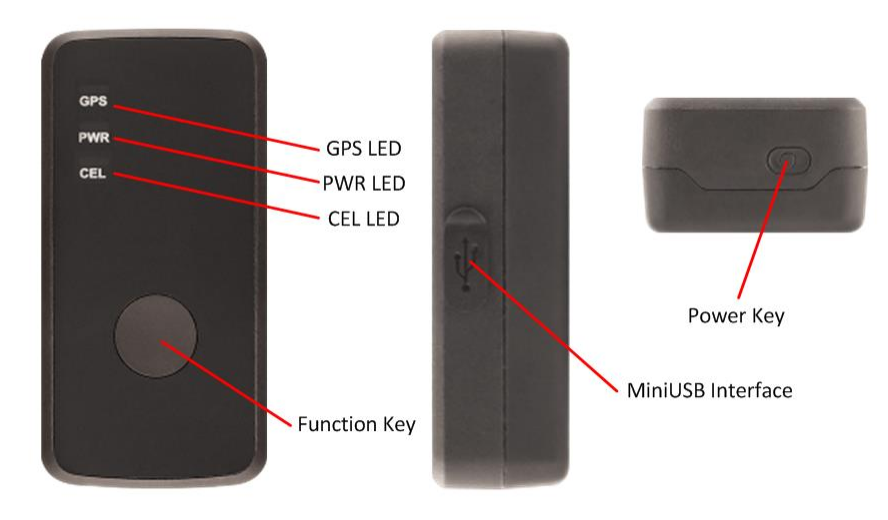

#### <span id="page-5-2"></span>**2.2. Buttons/Mini USB Interface Description**

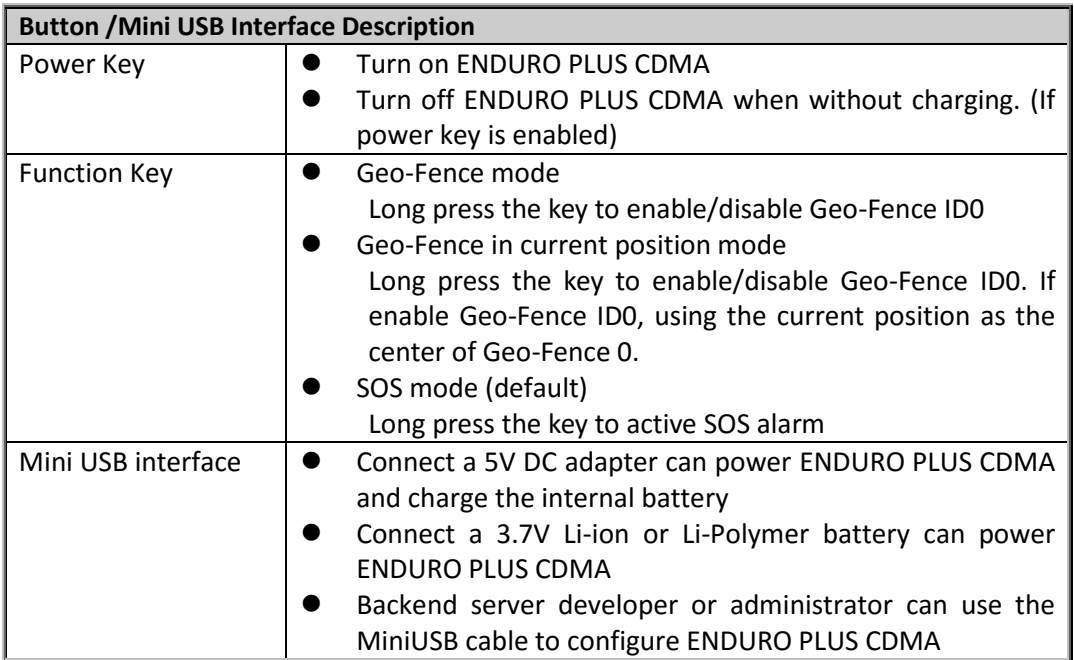

#### **For More Information:** Please contact TrackingTheWorld, 1633 Bayshore Highway, Suite 390, Burlingame, CA. 94010, USA Phone: +1.650.692.8100 – Email: [info@trackingtheworld.com](mailto:info@trackingtheworld.com) – Website: <www.trackingtheworld.com>

## <span id="page-6-0"></span>**2.3. LEDs Description**

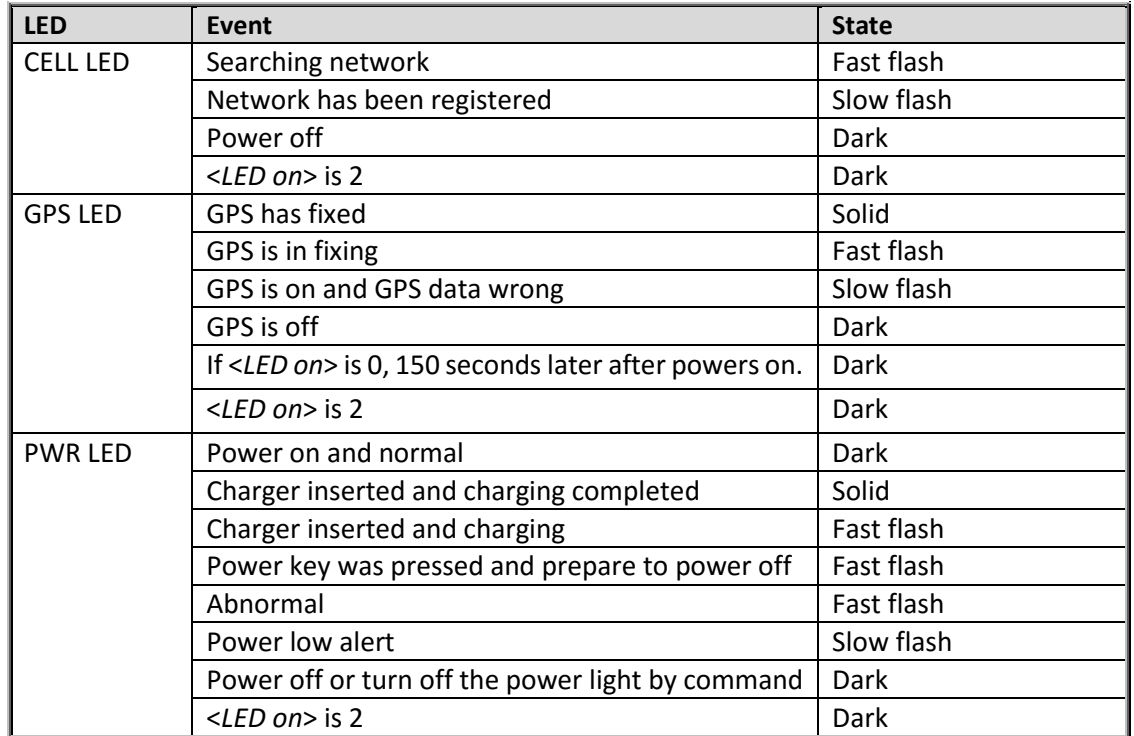

There are three LED in ENDURO PLUS CDMA, the description as following.

#### <span id="page-6-1"></span>**2.4. External Power Interface**

#### <span id="page-6-2"></span>**2.4.1. 2.4.1 External DC Charger Interface**

The Pin2 on Mini-USB connector are used for charging and named as VCHG pin, It can be connected to a 5V DC power supply to power ENDURO PLUS CDMA and charge the internal battery.

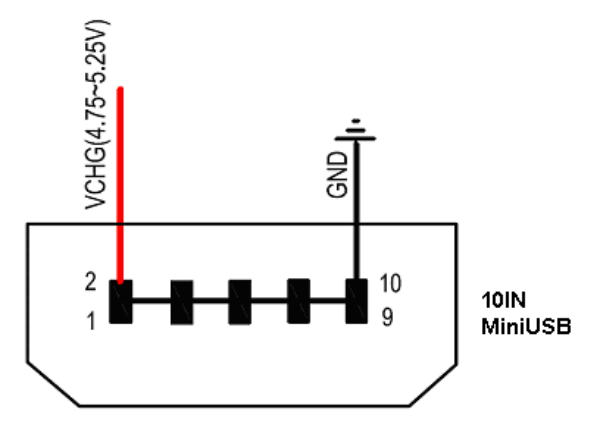

**For More Information:** Please contact TrackingTheWorld, 1633 Bayshore Highway, Suite 390, Burlingame, CA. 94010, USA Phone: +1.650.692.8100 – Email: [info@trackingtheworld.com](mailto:info@trackingtheworld.com) – Website: <www.trackingtheworld.com>

## <span id="page-7-0"></span>**2.4.2. 2.4.2 External Battery Interface**

The Pin 8 on Mini-USB connector is for external battery and named as EXTBAT pin, It can be connected to 3.7V Li-ion or Li-Polymer battery to power ENDURO PLUS CDMA.

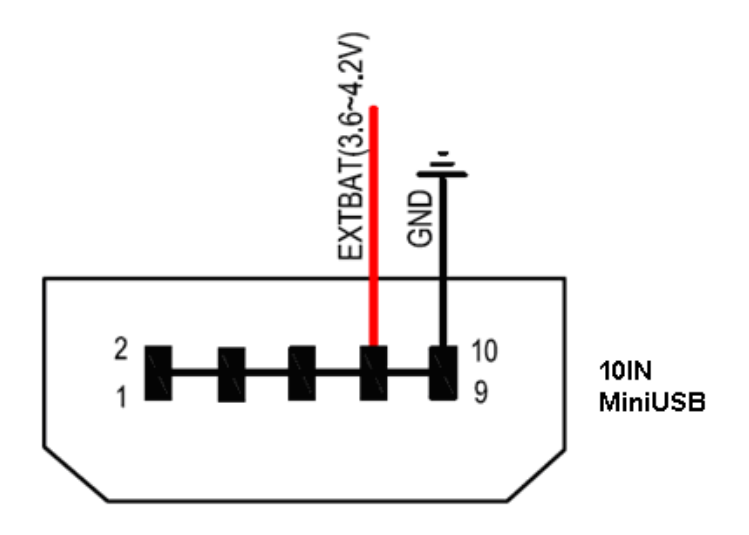

## <span id="page-7-1"></span>**2.5. Ignition Detection**

The Pin 7 on Mini-USB connector is for ignition detection when ENDURO PLUS CDMA is used in vehicle tracking application, It is named as IGN\_IND pin.

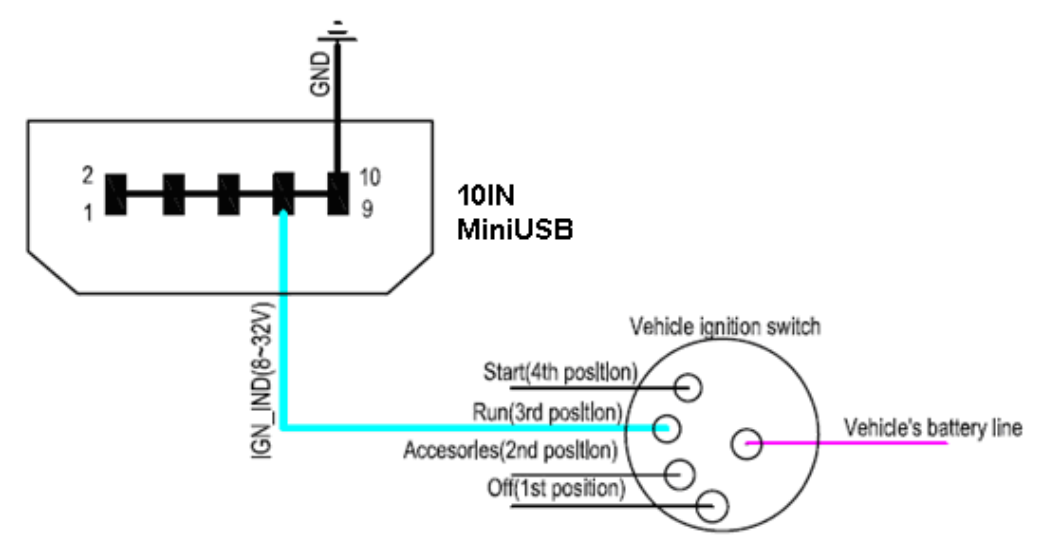

Another easy way is to connect PIN7 to a power output in the fuse box of the vehicle which is only enabled after the vehicle is ignition on. For example: the power output for radio FM.

**For More Information:** Please contact TrackingTheWorld, 1633 Bayshore Highway, Suite 390, Burlingame, CA. 94010, USA Phone: +1.650.692.8100 – Email: [info@trackingtheworld.com](mailto:info@trackingtheworld.com) – Website: <www.trackingtheworld.com>

# <span id="page-8-0"></span>**2.6. External Input Interface**

The Pin 5 on Mini-USB connector is a negative trigger input in newer hardware version, It is named as NSW pin.

For negative trigger input the electrical conditions are:

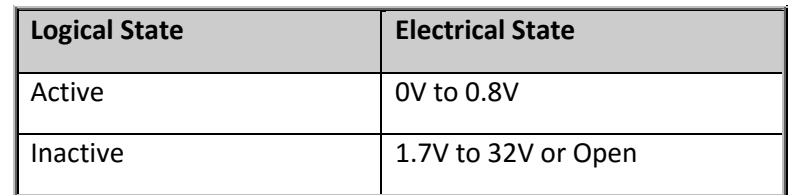

An input example is shown as following figures:

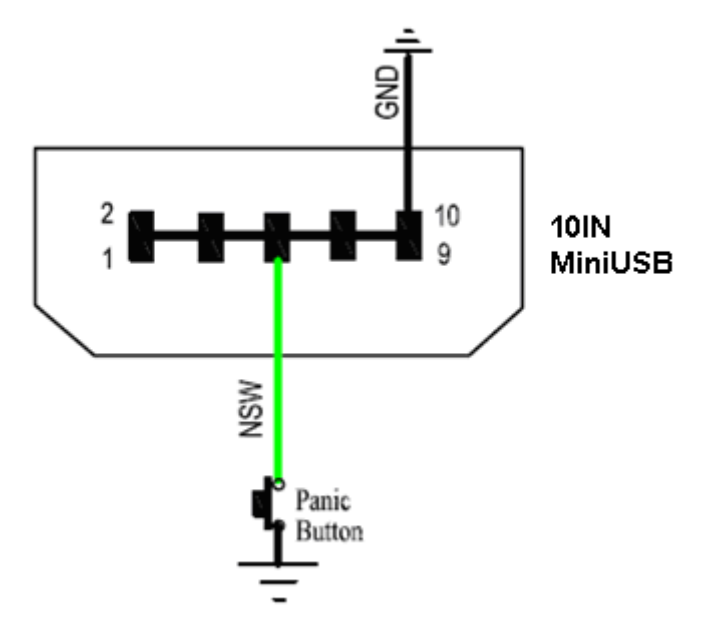

**Example of NSW pin connect to a panic button**

**For More Information:** Please contact TrackingTheWorld, 1633 Bayshore Highway, Suite 390, Burlingame, CA. 94010, USA Phone: +1.650.692.8100 – Email: [info@trackingtheworld.com](mailto:info@trackingtheworld.com) – Website: <www.trackingtheworld.com>

# <span id="page-9-0"></span>**3. Getting Started**

### <span id="page-9-1"></span>**3.1. Parts List**

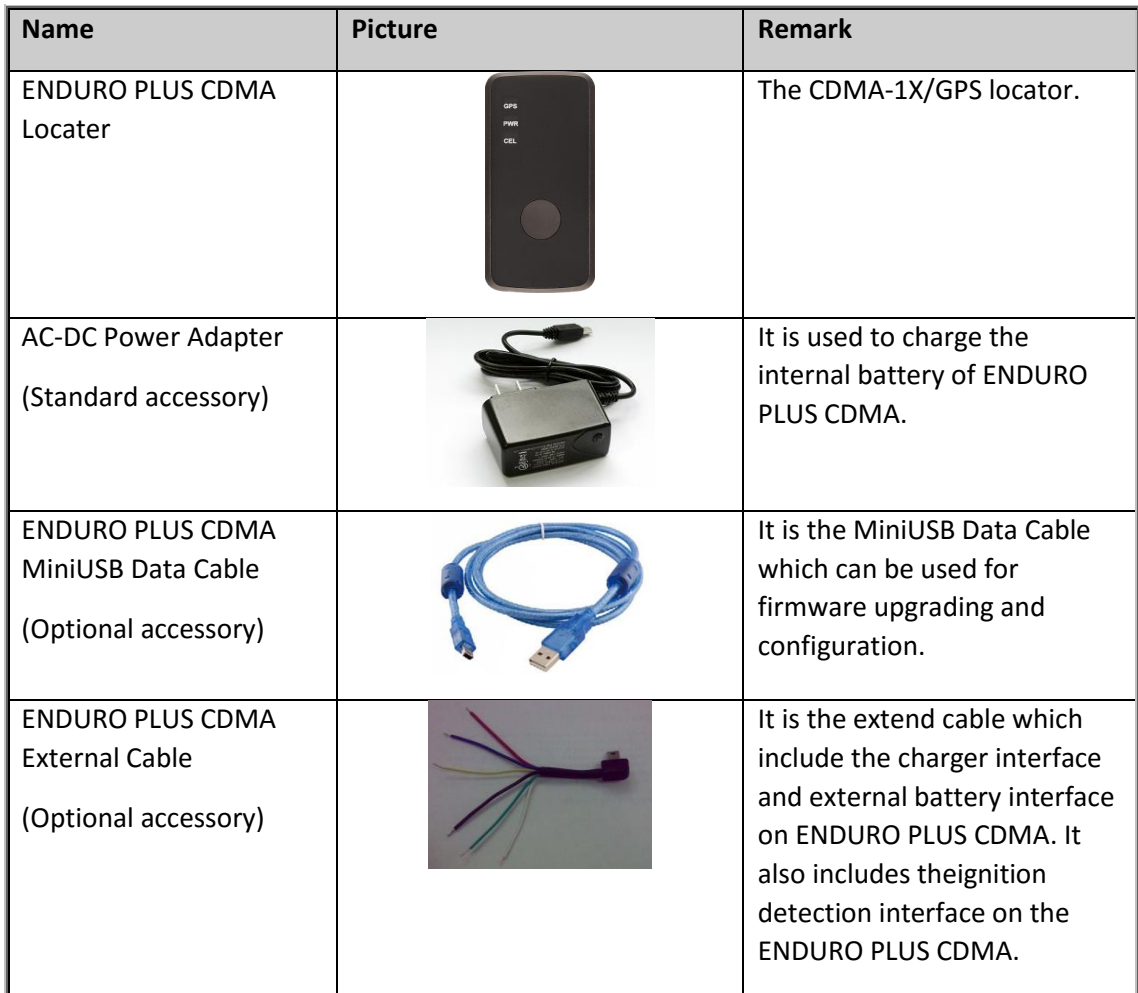

## <span id="page-9-2"></span>**3.2. Battery Charging**

- Please connect AC-DC power adapter with ENDURO PLUS CDMA.
- Insert the AC-DC power adapter into the power socket.
- During charging, the PWR LED is flashing fast. When the battery is full charged, the PWR LED will be Ever-light.
- You can also charge the battery by USB cable which connects ENDURO PLUS CDMA with the PC.
- Charging time is about 5 hours.

**Note: Before the first time using ENDURO PLUS CDMA, please full charge the battery.**

**For More Information:** Please contact TrackingTheWorld, 1633 Bayshore Highway, Suite 390, Burlingame, CA. 94010, USA Phone: +1.650.692.8100 – Email: [info@trackingtheworld.com](mailto:info@trackingtheworld.com) – Website: <www.trackingtheworld.com>

#### <span id="page-10-0"></span>**3.3. ENDURO PLUS CDMA External Cable Interface**

 ENDURO PLUS CDMA External Cable is a cable with a Mini USB connector and six wires which include the external power interface, ignition detect and input interface for ENDURO PLUS CDMA. Please find the detail description in following table.

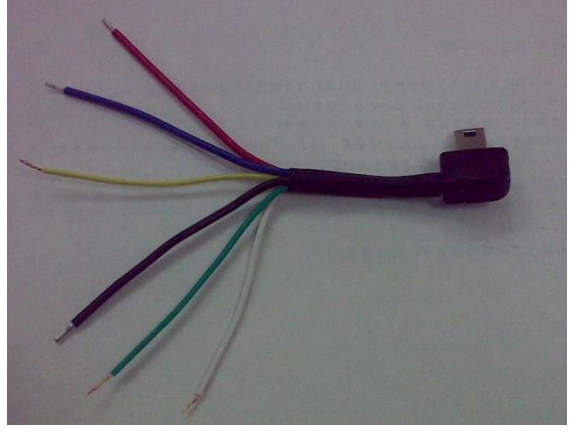

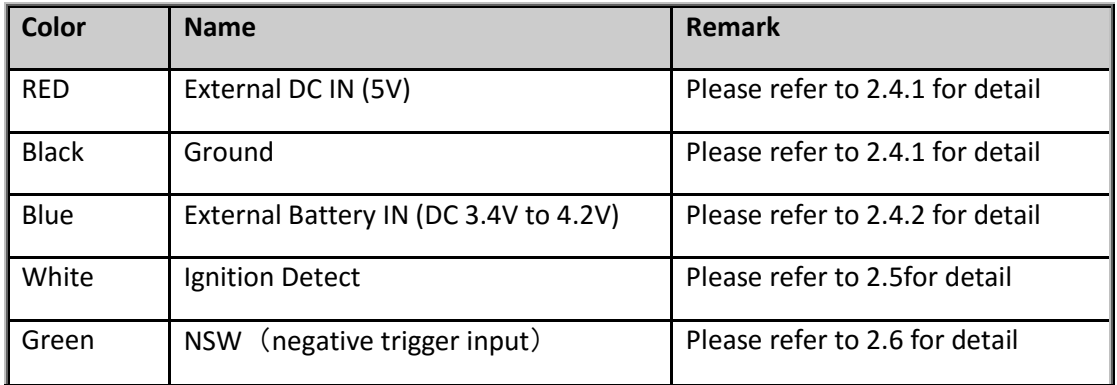

#### <span id="page-10-1"></span>**3.4. Turn on/Turn off**

- Turn on:
- Method 1: Press the Power key at least 3 seconds and release it to turn on ENDURO PLUS CDMA. At the same time, PWR LED will light on.
- Method 2: Connect device to charger or external battery, and it will turn on automatically, PWR LED will light on.
- Turn off:
- Method 1: Press the power key about 2 seconds; PWR LED will fast flash and then turn off, it indicates that ENDURO PLUS CDMA is turned off. The time of power off is depended on the quality of network. The maximum time of power off is 90 seconds. It is only valid to turn off when using internal battery. Please note the end-user can not power off ENDURO PLUS CDMA when the power key is disabled by protocol.
- Method 2: If using external battery, device will power turn-off when external battery disconnect.
- **For More Information:** Please contact TrackingTheWorld, 1633 Bayshore Highway, Suite 390, Burlingame, CA. 94010, USA Phone: +1.650.692.8100 – Email: [info@trackingtheworld.com](mailto:info@trackingtheworld.com) – Website: <www.trackingtheworld.com>

# <span id="page-11-0"></span>**4. Troubleshooting and Safety info**

### <span id="page-11-1"></span>**4.1. Troubleshooting**

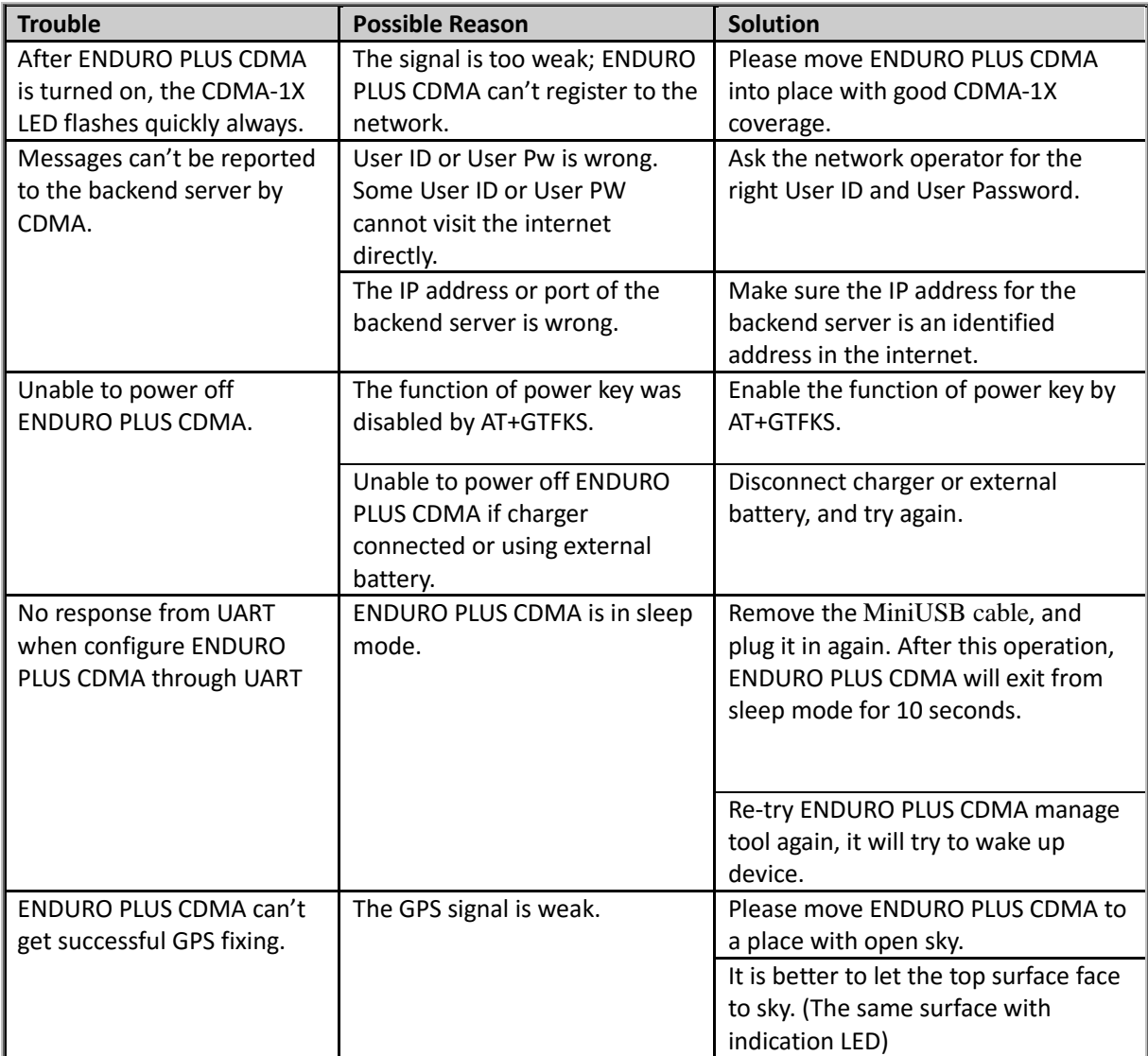

#### <span id="page-11-2"></span>**4.2. Safety info**

- **•** Please do not disassemble the device by yourself.
- Please do not put the device on the overheating or too humid place, avoid exposure to direct sunlight. Too high temperature will damage the device or even cause the battery explosion.
- Please do not use ENDURO PLUS CDMA on the airplane or near medical equipment.

#### **For More Information:** Please contact TrackingTheWorld, 1633 Bayshore Highway, Suite 390, Burlingame, CA. 94010, USA Phone: +1.650.692.8100 – Email: [info@trackingtheworld.com](mailto:info@trackingtheworld.com) – Website: <www.trackingtheworld.com>